# **Aritco LiftGuide BIM FILES**

Datasheet 2024

### **– Aritco LiftGuide configurator serving you BIM files in Revit and IFC4 format**

Once again we can present a new, to the world, innovation. We have created a tool for easy generation of project specific **BIM files**.

The purpose is to enable the planning and placement in a building of an Aritco platform lift by creating 3D models of project specific lifts in a very easy way.

The **BIM files** will be available via the Aritco LiftGuide on the Aritco homepage.

The creation of **BIM files** is available for the Aritco PublicLift Access to start with. More models will follow.

After configuration choices made in the LiftGuide, where an initial graphic representation of the lift is available, the user has the possibility to download **BIM files** representing the actual configuration.

Files will be available in Revit format as well as the general IFC4 format.

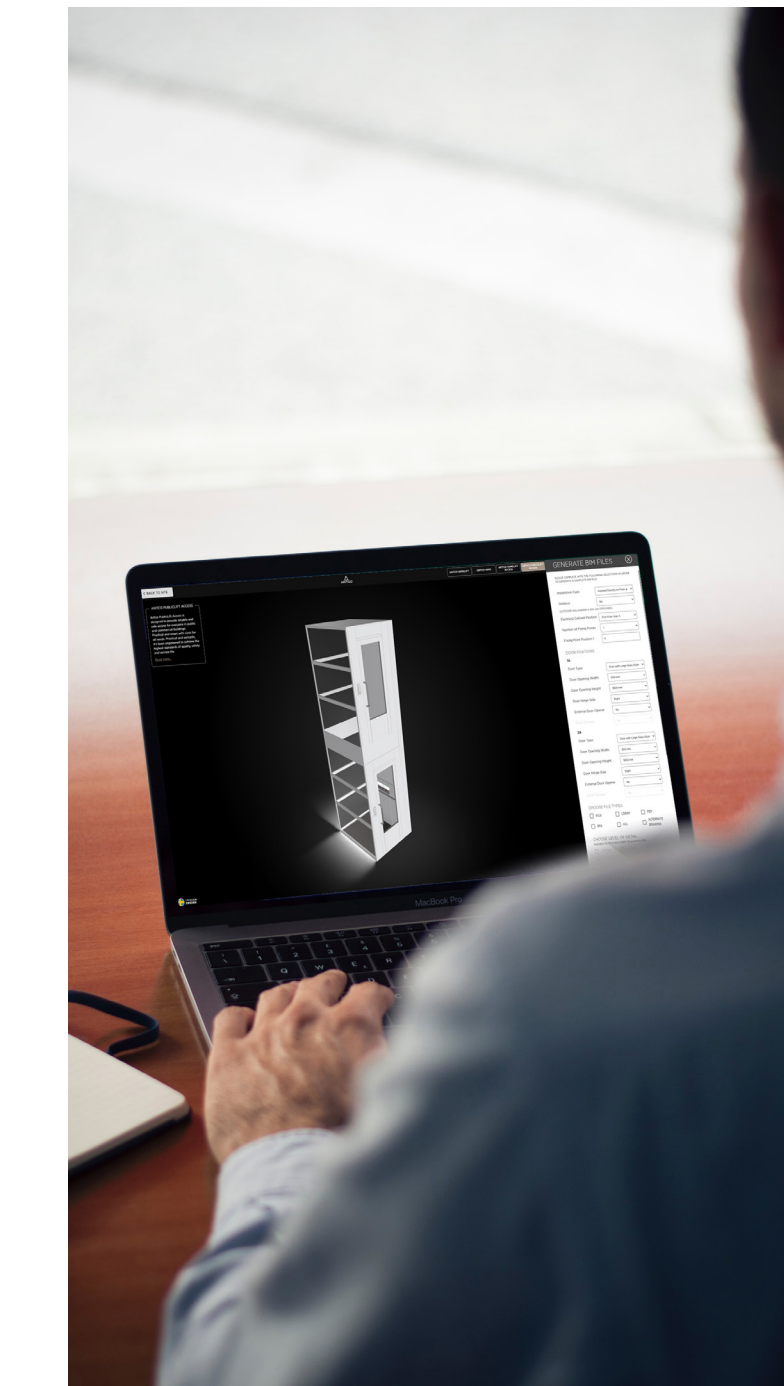

## **BIM FILE**

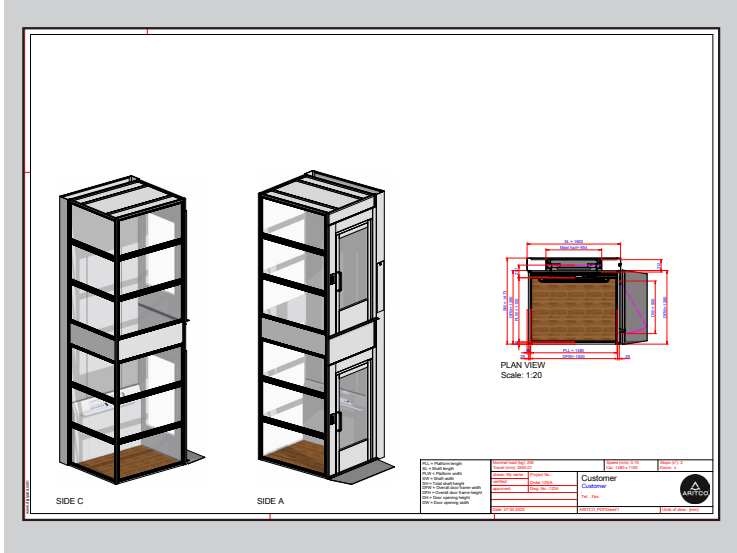

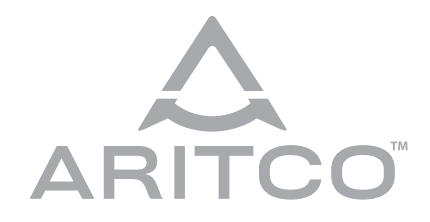

**Aritco Lift AB** Elektronikhöjden 14, Box 516 175 26 Järfälla, Sweden

T: +46 (0) 8 120 401 00 E: info@aritco.com www.aritco.com

### **HOW TO GENERATE A BIM FILE**

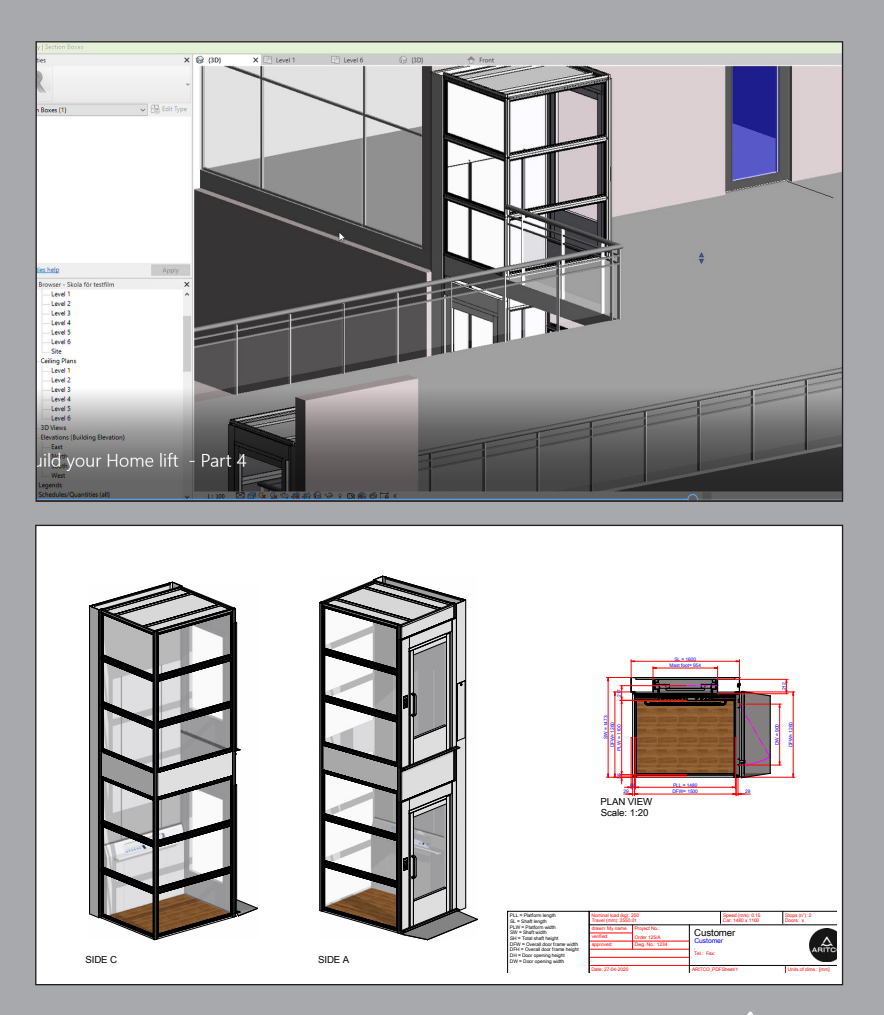

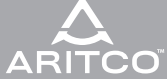

#### **GENERATE BIM FILES**

TO GENERATE A COMPLETE BIM FILE

PLEASE COMPLETE WITH THE FOLLOWING SELECTIONS IN ORDER

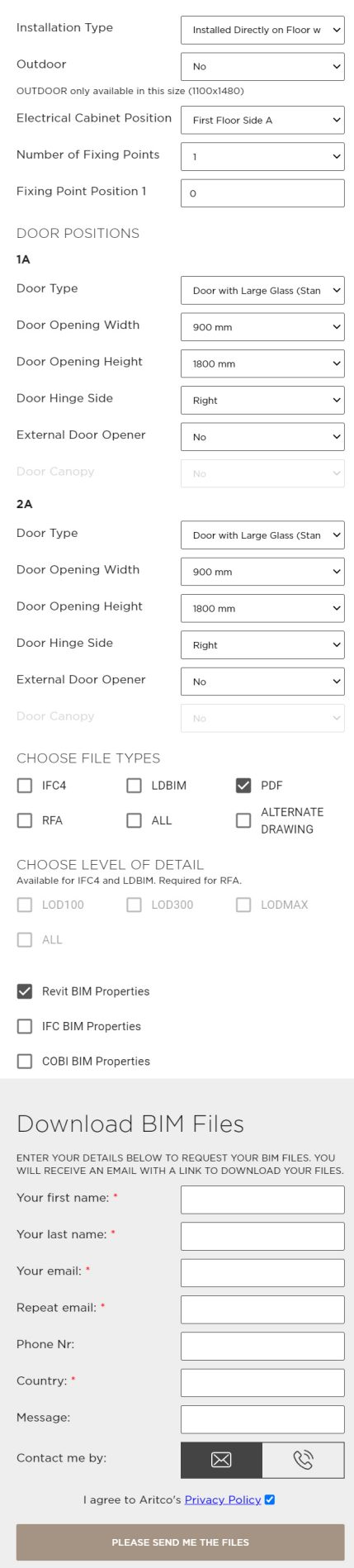

 $(\widehat{\times})$